## **navegadores web almacenan** ¿Sabías que los más información de la que creemos?

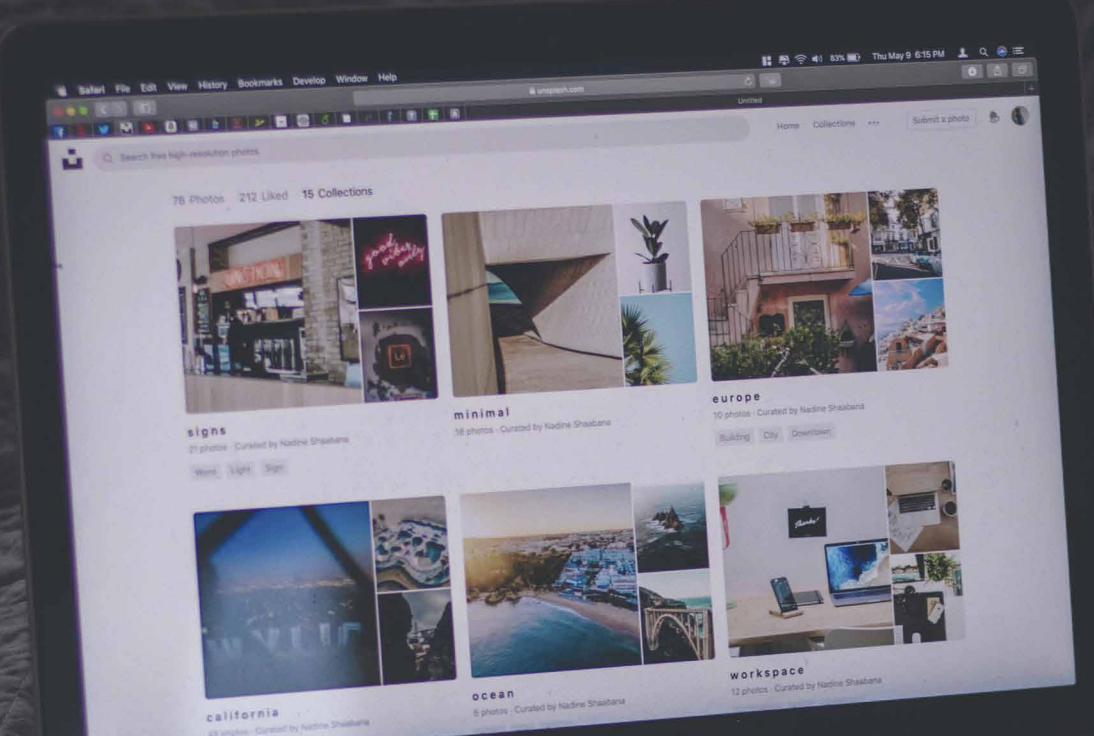

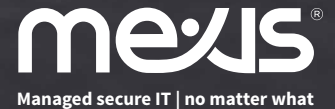

## **navegadores web almacenan** ¿Sabías que los más información de la que creemos?

La tecnología de los navegadores web ha avanzado mucho en los últimos años, mejorando sus funciones para hacer más sencillas y rápidas nuestras búsquedas a través de Internet. Sin embargo, parte de esas mejoras en usabilidad se dan a costa de recopilar nuestros datos. Por ello, debemos ser conscientes de toda la información que es capaz de recopilar un navegador web y tomar las medidas de seguridad pertinentes.

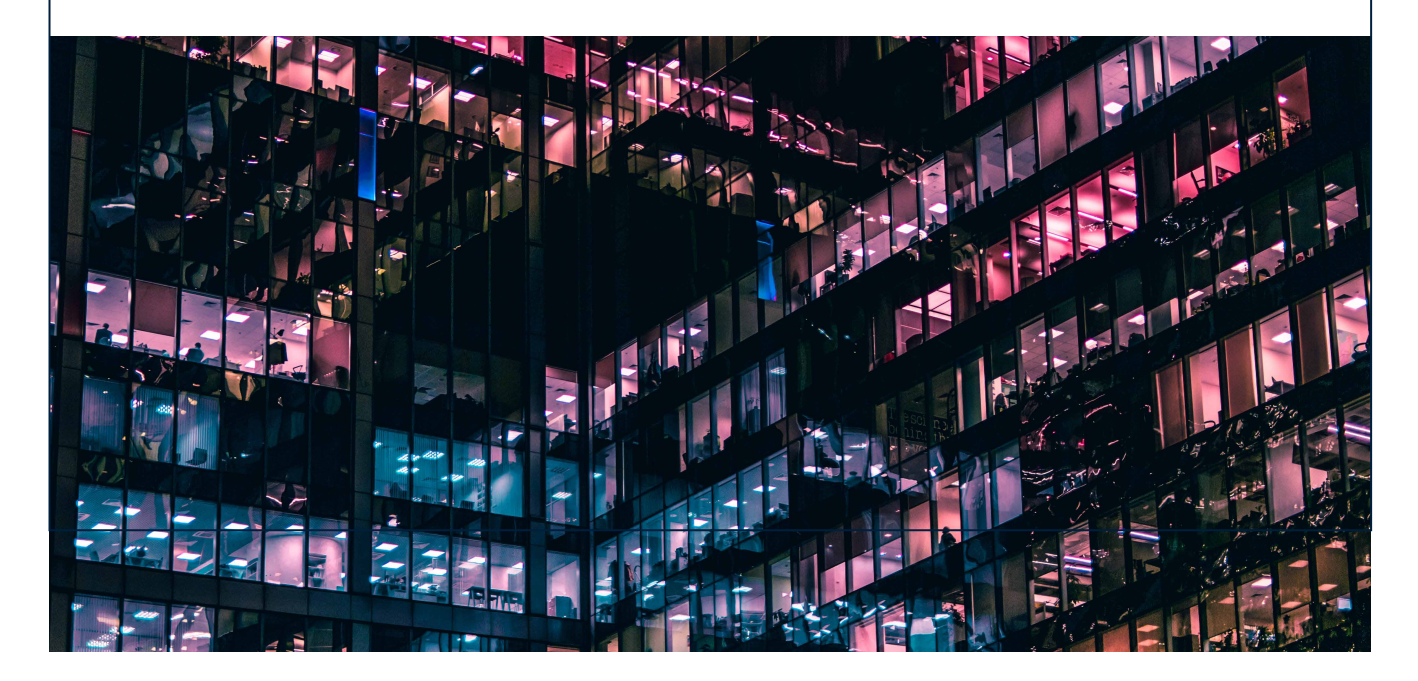

Como cualquier día, encendemos nuestro ordenador o nuestro smartphone, entramos al navegador y hacemos una búsqueda a través de Internet. Pero, cuando vamos a comenzar a escribir, el propio navegador nos sugiere un resultado similar a lo que habíamos buscado anteriormente.

¿Por qué?, ¿sabe lo que hemos estado buscando?

Otro caso muy común es cuando, por ejemplo, buscamos información sobre algo concreto y posteriormente nos aparecen anuncios sobre ello.

Este fenómeno no es casualidad, y se trata de una funcionalidad propia de los navegadores. Estos recopilan toda la información que pueden sobre nuestra actividad y nuestras búsquedas por Internet. A continuación, profundizaremos en cómo los navegadores almacenan toda esta información, para qué la utilizan y cuánto son capaces de saber sobre nosotros.

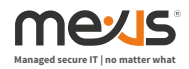

¿De qué mecanismos dispone un navegador para recopilar información?

## Cookies.

Las "cookies" son pequeños archivos de información que se intercambian entre páginas web y navegador.

Cumplen una función muy importante, ya que permiten identificar y recordar a un usuario haciendo, por ejemplo, que las páginas web puedan guardar nuestras configuraciones, preferencias, evitar tener que iniciar sesión cada vez que salimos de la pestaña de una red social, etc.

Sin embargo, también son la manera más sencilla de obtener datos más específicos del usuario, como horas uso, lugares en los que hace clic, cuánto tiempo se detiene en unas páginas u otras.

Con estos datos, las empresas crean perfiles de usuario para mejorar sus funcionalidades y ofrecer publicidad personalizada. No obstante, puede que no queramos que accedan a toda esta información, por lo que es conveniente borrar las cookies cada poco tiempo o usar navegación oculta para evitar dar tanta información.

Historial de navegación web.

Los navegadores guardan un historial de todas y cada una de las páginas web que hemos visitado. Esto puede ser útil cuando queremos acceder a alguna web que hemos visitado, pero no recordamos su nombre.

Sin embargo, como es evidente, estos datos son de carácter sensible ya que muestran todo lo que hemos visto mientras navegamos por la red. Por ello, lo mejor es borrar nuestro historial de búsqueda cada cierto tiempo.

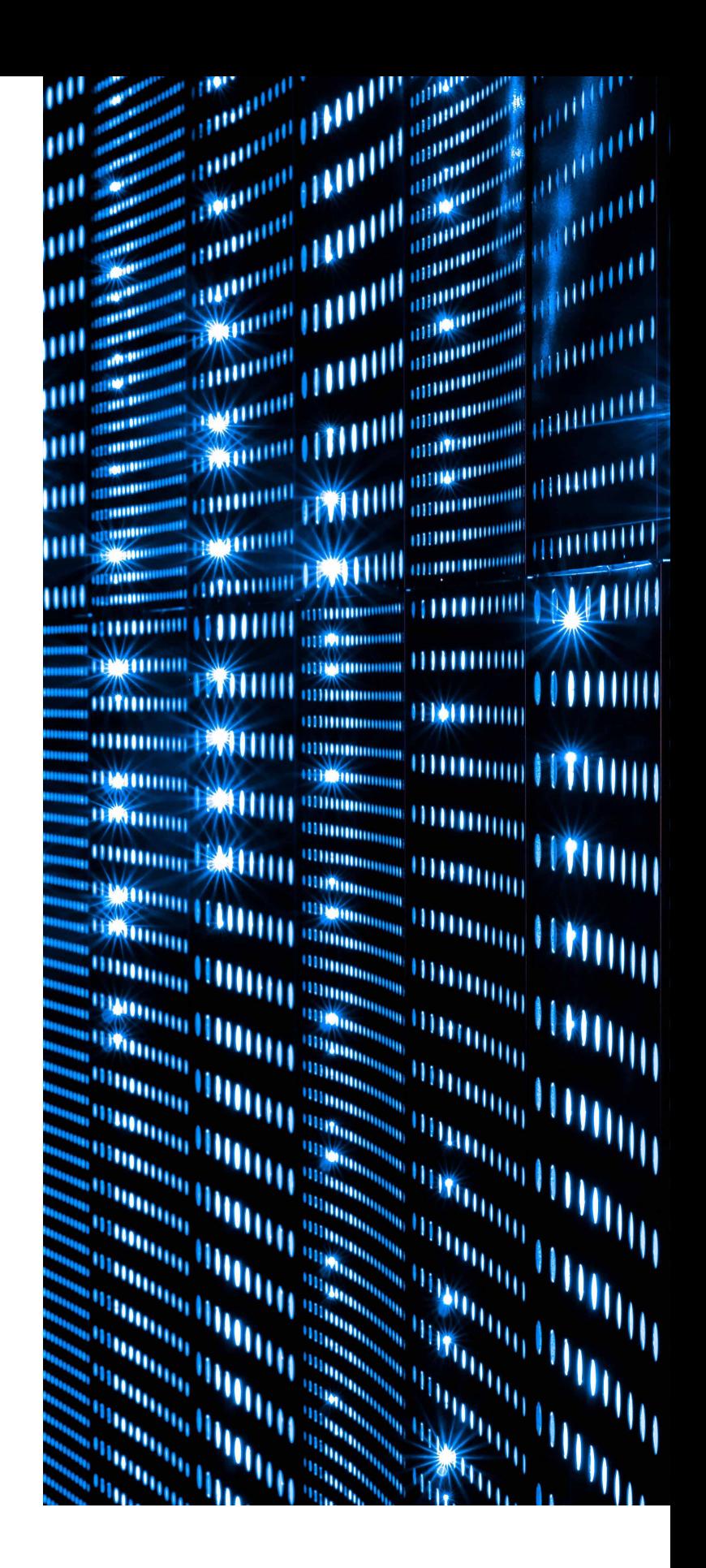

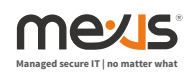

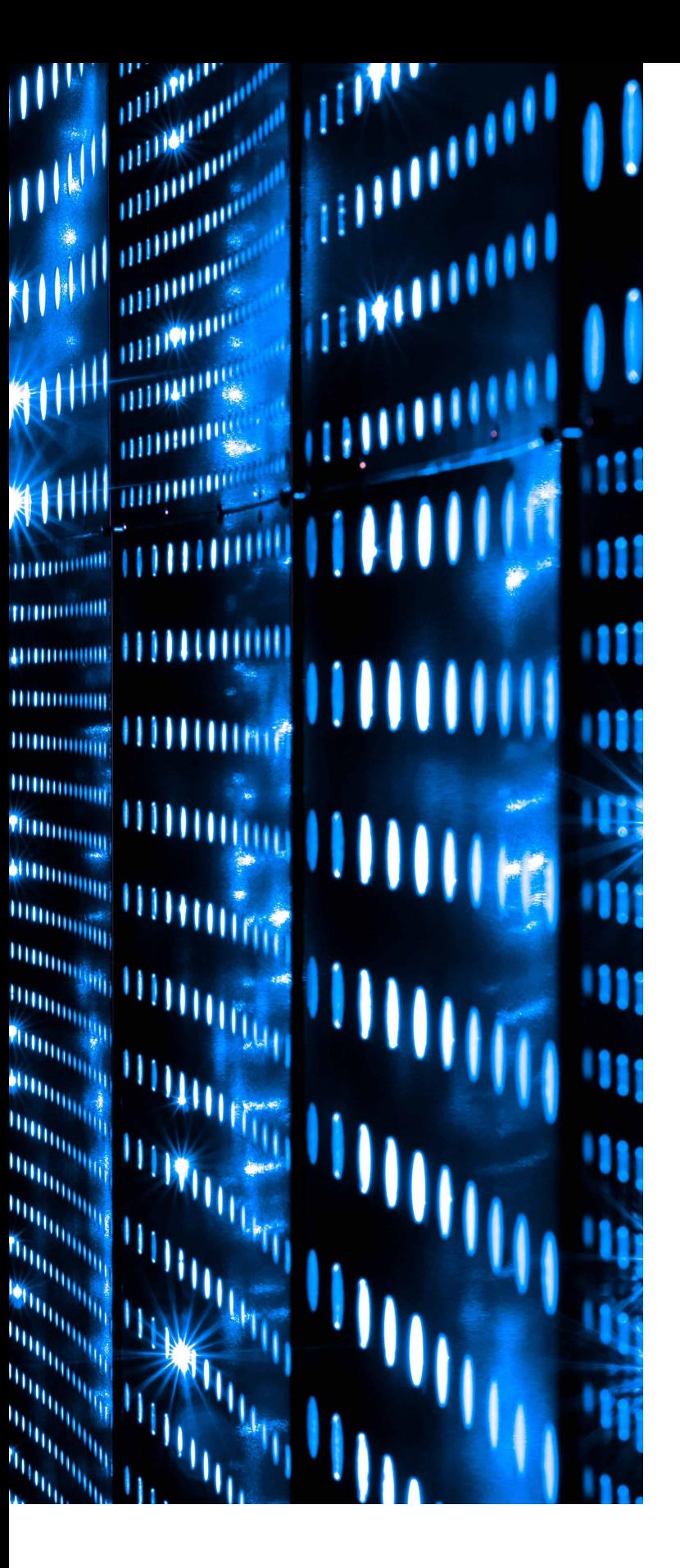

Historial de ubicación y búsquedas.

Una de las últimas novedades que se han implementado en los navegadores es la funcionalidad para sincronizarse con nuestras cuentas desde cualquiera de nuestros dispositivos.

Esto hace que aumente su capacidad a la hora de recabar datos del usuario. Gracias a esto, los navegadores pueden tener acceso a nuestra ubicación y movimientos, así como a la información de uso y búsqueda desde otras aplicaciones y dispositivos.

Historial de descargas.

El historial de descargas, al igual que el de navegación, alberga información sobre todas y cada una de las descargas que se han hecho desde el navegador. Por esto, aunque lleguemos a borrar el archivo de nuestro equipo, el navegador seguirá indicando qué hemos descargado y cuándo lo hemos hecho.

Imágenes y datos en caché.

Los navegadores almacenan datos, como archivos e imágenes, en su memoria con el objetivo de agilizar la carga de una página web que volvamos a visitar. De este modo, la próxima vez que accedamos a una web, ésta ya tendrá parte de su contenido almacenado en nuestro navegador, y no tendrá que volver a descargar todos los datos.

Esto hace que la navegación sea más fluida, sobre todo, en las webs que más utilizamos. Pero los datos almacenados en esa memoria, conocida como caché, pueden delatar también qué contenidos hemos estado visitando.

Datos de contraseñas y formularios.

Los navegadores nos preguntan si queremos que almacenen nuestras contraseñas y nuestros datos, como nombre, dirección o tarjeta de crédito.

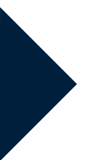

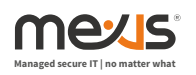

El almacenamiento de estos datos agiliza algunos procesos, como los inicios de sesión o cumplimentación de formularios en gestiones online, pero, como es lógico, permite que esos datos estén disponibles para otra persona que use el navegador.

¿Cómo proteger mi información?

Básicamente, disponemos de tres formas de proteger nuestros datos y evitar que los navegadores almacenen más información sobre nosotros de la que deben o queremos que dispongan.

**1.** La primera es borrar toda esa información periódicamente. Cada cierto tiempo, por ejemplo, cada 3 meses, es recomendable que hagamos una limpieza de nuestro historial de búsqueda, eliminemos las cookies y el caché.

**2.** La segunda es configurar adecuadamente la seguridad y privacidad de nuestros navegadores para evitar que recojan determinados datos, como, por ejemplo:

Además, podemos habilitar o deshabilitar algunas opciones de recopilación de datos para funciones, como autocompletar búsquedas o la revisión ortográfica. Si buscamos mejorar nuestra privacidad podemos deshabilitar aquellas que no consideremos útiles para nuestra actividad.

**3.** Finalmente, la opción definitiva es utilizar la opción de pestaña oculta o navegación en modo incógnito. Esta modalidad nos permitirá navegar por Internet sin que se almacenen los datos de búsqueda, historial, caché, etc.

> ¿Qué navegador utilizas en tu día a día? ¿Alguna vez configuraste las opciones de privacidad y seguridad?

Comparte con el resto de los usuarios tu opinión y experiencias y mantente al día con las publicaciones de la OSI en materia de ciberseguridad para poder disfrutar de las ventajas de la tecnología.

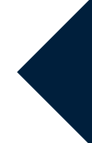

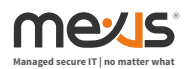